# **MOOVIT** Horaires et plan de la ligne 37 de bus

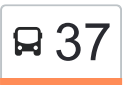

## R 37 Fausses Reposes 37 Fausses Reposes

La ligne 37 de bus (Fausses Reposes) a 2 itinéraires. Pour les jours de la semaine, les heures de service sont: (1) Fausses Reposes: 16:32 - 17:37(2) Saint-Cucufa: 07:20 - 07:32

Utilisez l'application Moovit pour trouver la station de la ligne 37 de bus la plus proche et savoir quand la prochaine ligne 37 de bus arrive.

### **Direction: Fausses Reposes**

12 arrêts [VOIR LES HORAIRES DE LA LIGNE](https://moovitapp.com/paris-662/lines/37/68916776/6012042/fr?ref=2&poiType=line&customerId=4908&af_sub8=%2Findex%2Ffr%2Fline-pdf-Paris-662-2761894-68916776&utm_source=line_pdf&utm_medium=organic&utm_term=Fausses%20Reposes)

Saint-Cucufa

Collège Passy - Buzenval

Piscine

Mairie

Pasteur

Hôpital de Garches

Mairie

Eglise de Ville D'Avray

Parc de Lesser

La Ronce

Les Etangs

Fausses Reposes

## **Horaires de la ligne 37 de bus**

Horaires de l'Itinéraire Fausses Reposes:

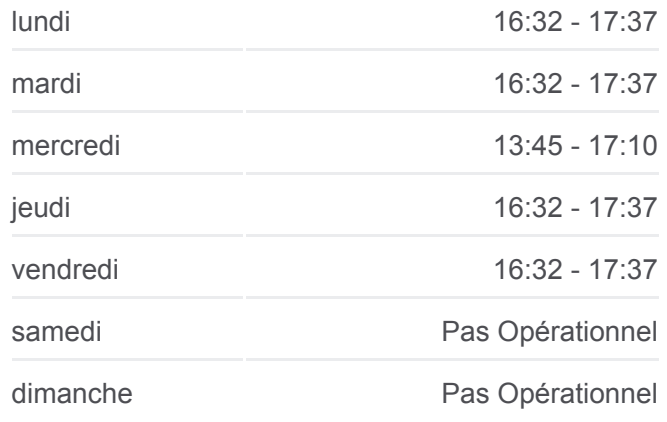

**Informations de la ligne 37 de bus Direction: Fausses Reposes Arrêts:** 12 **Durée du Trajet:** 39 min **Récapitulatif de la ligne:**

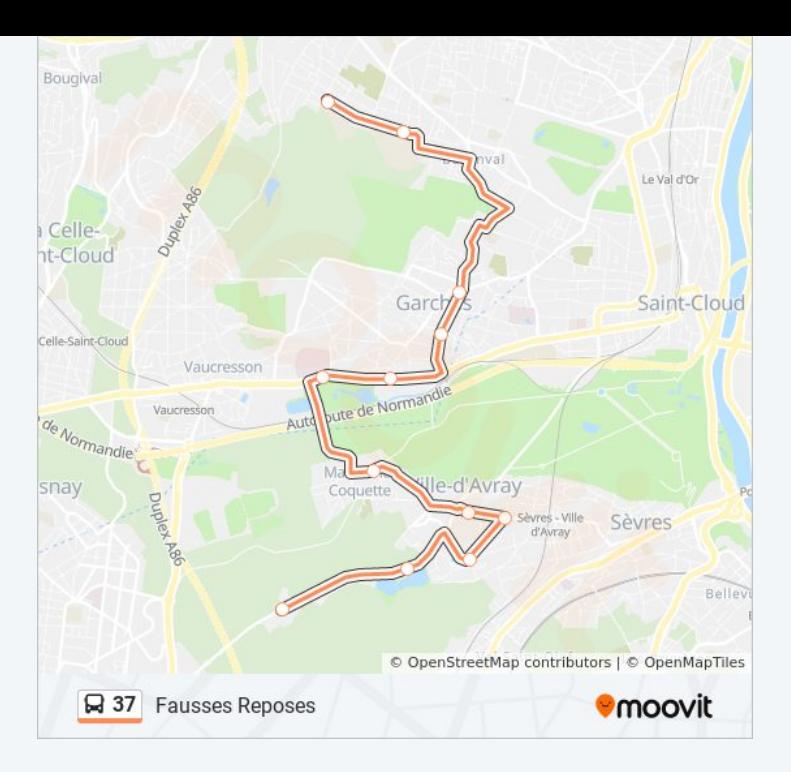

#### **Direction: Saint-Cucufa**

8 arrêts [VOIR LES HORAIRES DE LA LIGNE](https://moovitapp.com/paris-662/lines/37/68916776/6012056/fr?ref=2&poiType=line&customerId=4908&af_sub8=%2Findex%2Ffr%2Fline-pdf-Paris-662-2761894-68916776&utm_source=line_pdf&utm_medium=organic&utm_term=Fausses%20Reposes)

Fausses Reposes

Les Etangs

La Ronce

Parc de Lesser

Eglise de Ville D'Avray

Piscine

Collège Passy - Buzenval

Saint-Cucufa

## **Horaires de la ligne 37 de bus** Horaires de l'Itinéraire Saint-Cucufa:

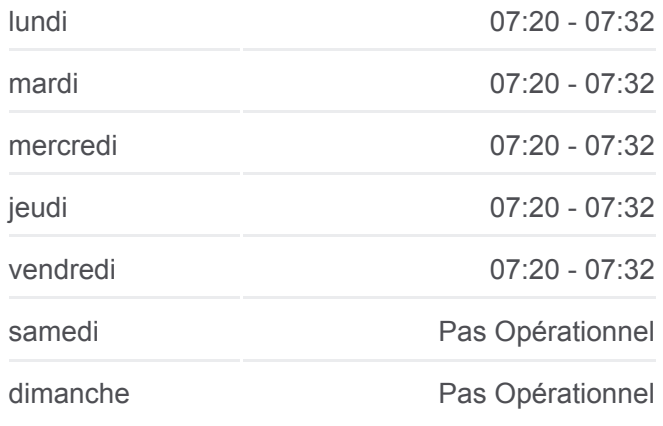

**Informations de la ligne 37 de bus Direction:** Saint-Cucufa **Arrêts:** 8 **Durée du Trajet:** 38 min **Récapitulatif de la ligne:**

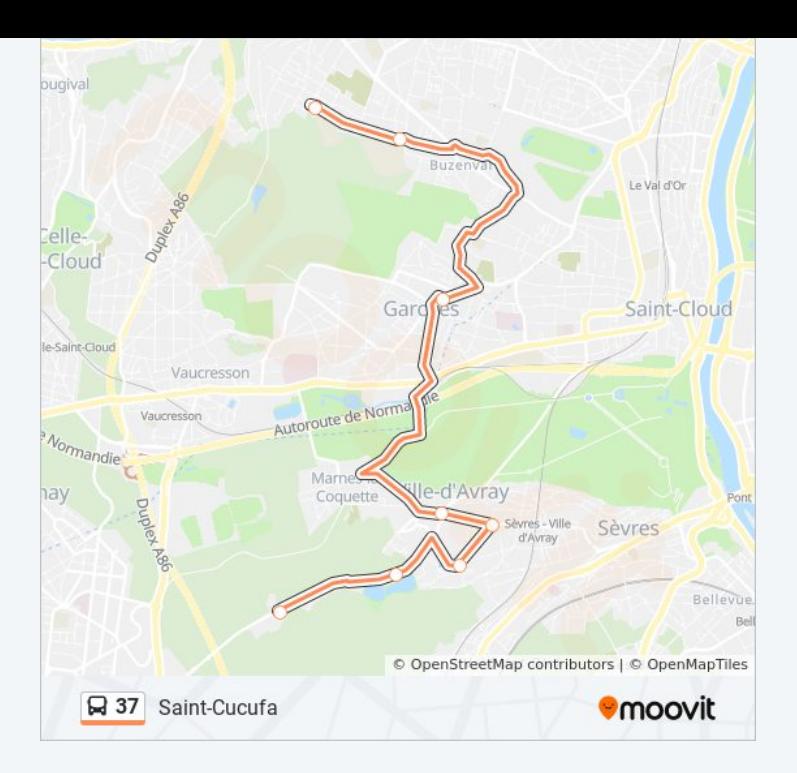

Les horaires et trajets sur une carte de la ligne 37 de bus sont disponibles dans un fichier PDF hors-ligne sur moovitapp.com. Utilisez le [Appli Moovit](https://moovitapp.com/paris-662/lines/37/68916776/6012042/fr?ref=2&poiType=line&customerId=4908&af_sub8=%2Findex%2Ffr%2Fline-pdf-Paris-662-2761894-68916776&utm_source=line_pdf&utm_medium=organic&utm_term=Fausses%20Reposes) pour voir les horaires de bus, train ou métro en temps réel, ainsi que les instructions étape par étape pour tous les transports publics à Paris.

[À propos de Moovit](https://moovit.com/fr/about-us-fr/?utm_source=line_pdf&utm_medium=organic&utm_term=Fausses%20Reposes) · [Solutions MaaS](https://moovit.com/fr/maas-solutions-fr/?utm_source=line_pdf&utm_medium=organic&utm_term=Fausses%20Reposes) · [Pays disponibles](https://moovitapp.com/index/fr/transport_en_commun-countries?utm_source=line_pdf&utm_medium=organic&utm_term=Fausses%20Reposes) · [Communauté Moovit](https://editor.moovitapp.com/web/community?campaign=line_pdf&utm_source=line_pdf&utm_medium=organic&utm_term=Fausses%20Reposes&lang=fr)

© 2024 Moovit - Tous droits réservés

**Consultez les horaires d'arrivée en direct**

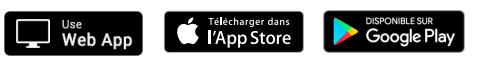